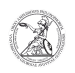

## Determining the IP address (Windows)

08.05.2024 23:44:57

## **FAQ-Artikel-Ausdruck**

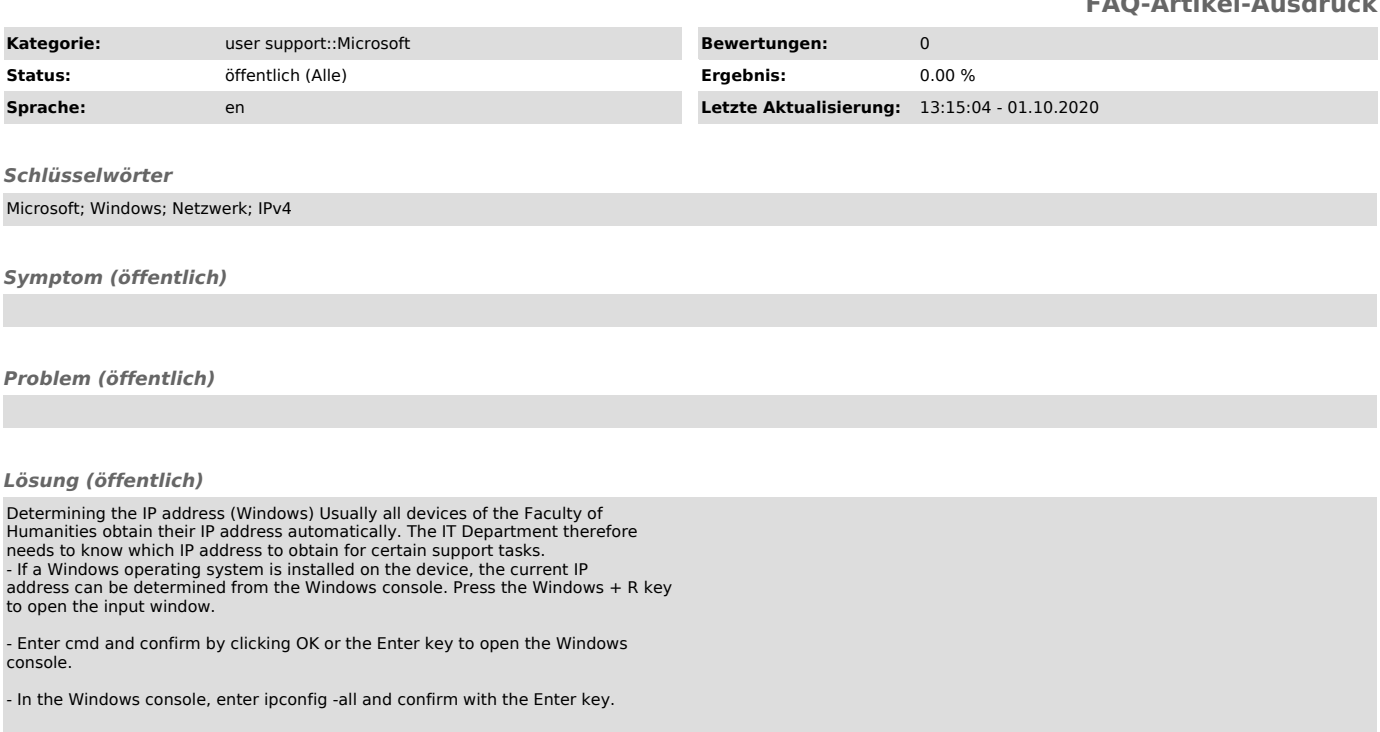

- Now various information about all network adapters of the device are<br>displayed. The IP address you are looking for can be found after IPv4 address<br>for devices set up by the IT department of the Faculty of Humanities.<br>Dep